# LOAD CELL MONITOR

Part number: 90-60-540

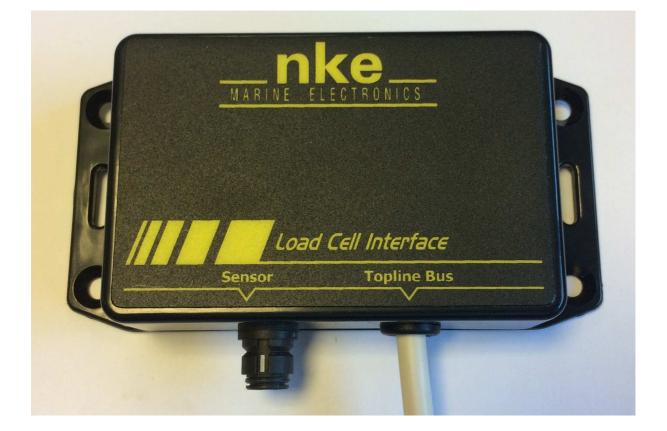

# USER MANUAL & INSTALLATION SHEET

V1.1

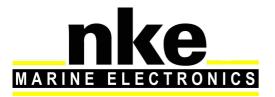

Zi de Kerandré – Rue Gutenberg – 56700 – HENNEBONT

www.nke-marine-electronics.com

| 1. | Pre | esentation                                                       | 3 |
|----|-----|------------------------------------------------------------------|---|
| 2. | Ор  | eration                                                          | 3 |
| 3. | Co  | nfiguration of the Load Cell MONITOR                             | 4 |
| 3  | .1  | Configuration of the LOAD CELL MONITOR with the Toplink software | 4 |
|    | 3.1 | .1 Forestay load                                                 | 4 |
|    | 3.1 | .2 Dynamic Channels                                              | 5 |
|    | 3.1 | .3 Gradient configuration                                        | 6 |
|    | 3.1 | .4 Offset configuration                                          | 7 |
|    | 3.1 | .5 Dynamic channel display format configuration                  | 8 |
|    | 3.1 | .6 Label and unit configuration of the dynamic channel           | 9 |
| 3  | .2  | Setup with a <i>MULTIGRAPHIC</i> display1                        | 1 |
|    | 3.2 | .1 Offset configuration 1                                        | 1 |
|    | 3.2 | .2 Coefficient configuration (sensor gradient) 1                 | 1 |
| 3  | .3  | Managenent of several Load cell Monitors 1                       | 2 |
| 4. | Ins | tallation 1                                                      | 3 |
| 4  | .1  | Wiring the Load cell Monitor 1                                   | 3 |
| 4  | .2  | NMEA output 1                                                    | 4 |
| 5. | Loa | ad cell monitor characteristics 1                                | 5 |
| 5  | .1  | Mechanical characteristics of the Load cell Monitor module 1     | 5 |
| 5  | .2  | Characteristics of the Load cell Monitor 1                       | 5 |

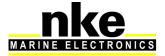

### 1. PRESENTATION

**LOAD CELL MONITOR** a strain gauge measurement interface for the TOPLINE Bus. This device is most commonly used to measure the load on a forestay with a pin load cell.

#### Load cells operating principles

Load cells operation is based on the electric resistance variation in proportion to the bending stress applied by the load:  $\Delta \mathbf{R} = \mathbf{k} \Delta \mathbf{I}$ This K factor stands for the proportionality

#### 2. OPERATION

Data is transmitted from the *Load Cell Monitor* to the "TOPLINE Bus" as channels:

- Forestay load in daN
- Dynamic channel

The dynamic channels can be set (name and unit) with the Toplink software.

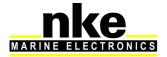

## 3. CONFIGURATION OF THE LOAD CELL MONITOR

The configuration of the interface is done with the Toplink software.

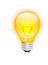

Before proceeding to configurate, check that the mechanical installation of the sensor is correct.

#### 3.1 Configuration of the LOAD CELL MONITOR with the Toplink software

#### 3.1.1 Forestay load

This is the factory setting. In the Diagnostic section of the Toplink software, **Cfg\_VDiff** is set to 1.

This makes the forestay load data available on the Topline bus.

| - 🏂 🥅 (01h) Multigraphic Couleur v2.3                                 | Mise à jour          | Diagnostic Informations                  |                                            |             |                         |      |
|-----------------------------------------------------------------------|----------------------|------------------------------------------|--------------------------------------------|-------------|-------------------------|------|
| -% 💷 (02h) Interface USB Topline v2.9<br>- 🍆 🍛 Load Cell Monitor v1.1 | Valeur               | Valeur brute                             | Zone                                       | Adresse     | Longueur                |      |
|                                                                       | ????<br>????<br>???? | ????<br>????<br>????                     | INIT_TENS_ET<br>OFF_TENS_ET<br>CA_TENS_ET4 | Al 0001h    | 0001h<br>0001h<br>0001h |      |
|                                                                       | 2222                 | 7777                                     | AB_TENS_ETA                                |             | 0001h                   |      |
|                                                                       | 2777                 | 2222                                     | AH_TENS_ETA                                |             | 0001h                   |      |
|                                                                       | 2777                 | ????                                     | FAB_MINSE                                  | C 0100h     | 0001h                   |      |
|                                                                       | 2222                 | 2222                                     | FAB_HEUJO                                  |             | 0001h                   |      |
|                                                                       | 2777                 | 2222                                     | FAB_ANNM(                                  |             | 0001h                   |      |
|                                                                       | 2222                 | 2222                                     | FAB_VERS_FIF                               |             | 0001h                   |      |
|                                                                       | 2222                 | 2222                                     | RST_MINSE                                  |             | 0001h                   |      |
|                                                                       | 7???<br>7???         | 7777<br>7777                             | RST_HEUJC                                  |             | 0001h<br>0001h          |      |
|                                                                       | 2222                 | 2222                                     | RST_ANNM<br>CPT_RESET                      |             | 0001h                   | 1    |
|                                                                       | 2222                 | 2222                                     | CPT ALIM                                   | 0108h       | 0001h                   |      |
|                                                                       | 2222                 | 2222                                     | TP ON TOT                                  |             | 0001h                   |      |
|                                                                       | 2222                 | 2222                                     | TP ON                                      | 010Ah       | 0001h                   |      |
|                                                                       | 2777                 | 2222                                     | TEST FRAM                                  | 010Bh       | 0001h                   |      |
|                                                                       | 2777                 | ????                                     | VBOOT                                      | 010Ch       | 0001h                   |      |
|                                                                       | ????                 | ????                                     | NBOOT                                      | 010Dh       | 0001h                   |      |
|                                                                       | 7777                 | 2222                                     | CPT_FBOOT                                  | 010Eh       | 0001h                   |      |
|                                                                       | ????                 | ????                                     | CPT_ERRCHK                                 |             | 0001h                   |      |
|                                                                       | 2777                 | 2222                                     | CPT_ERRCHK                                 |             | 0001h                   |      |
|                                                                       | 7???<br>7???         | 7777<br>7777                             | CPT_DMD_U                                  |             | 0001h                   | -    |
|                                                                       | 2222                 | 2222                                     | CPT_DMD_U<br>CPT_SCS_U                     |             | 0001h<br>0001h          |      |
|                                                                       | 2222                 | 2222                                     | CPT SCS U                                  |             | 0001h                   |      |
|                                                                       | 2222                 | 2222                                     | CPT ERRCALL                                |             | 0001h                   |      |
|                                                                       |                      | 0001h                                    | Cfg VDiff                                  | 0116h       | 0001h                   |      |
|                                                                       | 2222                 | 2222                                     | ADR TOPLINE                                |             | 0001h                   |      |
|                                                                       | 2722                 |                                          | D VDiff                                    | 0164h       | 0001h                   |      |
|                                                                       | L CCC (ALL           | iguration de la diffusion de la mesure   | TAD!!!                                     | 016Eh       | 0001h                   |      |
|                                                                       |                      | Aesure non diffusée                      | a_VDiff                                    | 0178h       | 0001h                   |      |
|                                                                       |                      | Tension Etai                             | rmat_VD                                    |             | 0001h                   |      |
|                                                                       |                      | Canal dynamique 9                        | bel_1_V[                                   |             | 0001h                   |      |
|                                                                       |                      | Canal dynamique 10                       | bel_2_VI                                   |             | 0001h                   |      |
|                                                                       |                      | Canal dynamique 11<br>Canal dynamique 12 | bel_3_VI                                   |             | 0001h<br>0001h          |      |
|                                                                       |                      | Canal dynamique 12<br>Canal dynamique 13 | bel_4_V[                                   | ୦.୫୫ 010550 | 00016                   |      |
|                                                                       |                      |                                          |                                            |             | 10 AULT                 | - F. |
|                                                                       |                      | Canal dynamique 14                       |                                            |             |                         |      |
|                                                                       | (8)                  | Canal dynamique 15                       | ut réinitial                               | •           |                         |      |

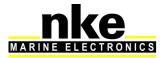

#### 3.1.2 Dynamic Channels

8 dynamic channels are available in the *Load cell Monitor*. To setup the *Load cell Monitor* in dynamic channel mode, you must set the Cfg\_VDiff value from 2 to 9 according to the channel used. Eight *Load cell Monitors* in dynamic channel mode can be installed on the same Topline bus. They are used to display values coming from custom sensors.

Example: Starboard runner in daN. Use of a dynamometric axis to carry out measurement and display of "Stb Runner" as label and "daN" as unit. Refer to § 3.1.6 for the configuration of the label and unit.

| 🔖 🧰 (01h) Multigraphic Couleur v2.3 | Mise à jour Diagnostic Informations                                                                                                    |                                                                                                    |                                                                                                    |                                                                                                    |                                                                                                    |                                                                                                    |   |  |
|-------------------------------------|----------------------------------------------------------------------------------------------------|----------------------------------------------------------------------------------------------------|----------------------------------------------------------------------------------------------------|----------------------------------------------------------------------------------------------------|----------------------------------------------------------------------------------------------------|----------------------------------------------------------------------------------------------------|---|--|
| (02h) Interface USB Topline v2.9    | Valeur                                                                                                    | Valeur brute                                                                                                    | Zone                                                                                                    |                                                                                                    | Adresse                                                                                                    | Longueur                                                                                                    |   |  |
| ≽₩ Load Cell Monitor v1.1           | 7777           7777           7777           7777           7777           7777           7777           7777           7777           7777           7777           7777           7777           7777           7777           7777           7777           7777           7777           7777           7777           7777           7777           7777           7777           7777           7777           7777           7777           7777           7777           7777           7777           7777           7777           7777           7777           7777           7777           7777           7777           7777           7777           7777           7777           7777           7777           7777           7777           7777 | 7777<br>7777<br>7777<br>7777<br>7777<br>7777<br>7777<br>7777<br>7777                                                          | INIT_1<br>OFF_T<br>CA_TE<br>AB_TE<br>AB_TE<br>AB_TAB<br>FAB<br>FAB<br>FAB<br>FAB<br>FAB<br>FAB<br>TCT<br>CTT_4<br>TEST_<br>VB00<br>NB00<br>OPT_E<br>CPT_E<br>CPT_<br>CPT_<br>CPT_<br>CPT_<br>CPT_<br>CPT_<br>CPT_<br>CPT_ | ON_TOTAL<br>ON<br>FRAM<br>T<br>BOOT<br>IRRCHKAPPLI<br>IRRCHKAPBOOT<br>_DMD_UPP<br>_DMD_UPT<br>_SCS_UPP<br>_SCS_UPT<br>IRRCALLBOOT                                                 | 0000h<br>0001h<br>0002h<br>0002h<br>0002h<br>0004h<br>0100h<br>0102h<br>0102h<br>0102h<br>0102h<br>0102h<br>0108h<br>0105h<br>0108h<br>0108h<br>0108h<br>0108h<br>0108h<br>0108h<br>0108h<br>0108h<br>0108h<br>0108h<br>0108h<br>0108h<br>0108h<br>0108h<br>0108h<br>0108h<br>0108h<br>0108h<br>0108h<br>0108h<br>0118h<br>0118h<br>0118h | 0001h<br>0001h<br>0001h<br>0001h<br>0001h<br>0001h<br>0001h<br>0001h<br>0001h<br>0001h<br>0001h<br>0001h<br>0001h<br>0001h<br>0001h<br>0001h<br>0001h<br>0001h<br>0001h<br>0001h<br>0001h<br>0001h<br>0001h<br>0001h<br>0001h |   |  |
| enance Trace Base de données        | 7777<br>7777 Configural<br>7777 (0) Mesur<br>7777 (2) Canal<br>7777 (3) Canal<br>7777 (4) Canal<br>7777 (5) Canal<br>7772 (6) Canal<br>(7) Canal<br>(8) Canal                                                                                                    | tion de la diffusion de la mesur<br>re non diffusée<br>on Etai<br>dynamique 9<br>dynamique 10<br>dynamique 11<br>dynamique 12 | e Vdiff1 :                                                                                                    | TOPLINE<br>VDiff<br>VDiff<br>Mat VDiff<br>bel_2VDiff<br>bel_2VDiff<br>bel_2VDiff<br>bel_2VDiff<br>bel_2VDiff<br>bel_2VDiff<br>bel_2VDiff<br>bel_2VDiff<br>mit<br>it réinitialiser | 0117h<br>0164h<br>016Eh<br>0178h<br>0182h<br>0183h<br>0183h<br>0184h<br>0185h<br>0186h<br>0186h                                                                                                    | 0001h<br>0001h<br>0001h<br>0001h<br>0001h<br>0001h<br>0001h<br>0001h<br>0001h                                                                                                    | Þ |  |

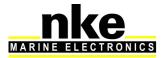

#### 3.1.3 Gradient configuration

To set the gradient, the **Gradient\_VDiff** value must be modified. It is set to zero in its factory configuration, which means deactivated. This gradient can be set to the 10<sup>th</sup>. It corresponds to the gain in relation to the sensor sensibility.

#### Gradient calculation example:

In the case of a dynamometric axis with a 0,825mV/V and a maximum load measurement of 4 tons.

The axis input voltage is 3.3V, which means: 2.7225 mV (0.825 X 3,3 =) voltage for a 4 tons traction. Calculation of the conversion gain: 4000 tons / 2.7225 mV = 1469.23 The value 1469.2 has to be entered in **Gradient\_VDiff** 

| (01h) Multigraphic Couleur v2.3                                | Mise à jour Diag | nostic Informations      |                     |         |          |
|----------------------------------------------------------------|------------------|--------------------------|---------------------|---------|----------|
| 🖳 (03h) Interface USB Topline v2.9<br>🥪 Load Cell Monitor v1.1 | Valeur           | Valeur brute             | Zone                | Adresse | Longueur |
| 🥐 Load Cell Monitor v1.1                                       | 2222             | 2222                     | INIT_TENS_ETAI      | 0000h   | 0001h    |
|                                                                | 2722             | 7777                     | OFF_TENS_ETAI       | 0001h   | 0001h    |
|                                                                | 2222             | 2222                     | CA TENS ETAI        | 0002h   | 0001h    |
|                                                                | 2772             | 2222                     | AB TENS ETAI        | 0003h   | 0001h    |
|                                                                | 2222             | 2222                     | AH TENS ETAI        | 0004h   | 0001h    |
|                                                                | 2222             | 7777                     | FAB MINSEC          | 0100h   | 0001h    |
|                                                                | 2222             | 2222                     | FAB HEUJOUR         | 0101h   | 0001h    |
|                                                                | 2222             | 2222                     | FAB_ANNMOIS         | 0102h   | 0001h    |
|                                                                | 2222             | 2222                     | FAB VERS FIRM       | 0103h   | 0001h    |
|                                                                | 2222             | 7777                     | RST MINSEC          | 0104h   | 0001h    |
|                                                                | 2222             | 2222                     | RST_HEUJOUR         | 0105h   | 0001h    |
|                                                                | 2222             | 2222                     | RST_ANNMOIS         | 0106h   | 0001h    |
|                                                                | 2222             | 7777                     | CPT_RESET           | 0107h   | 0001h    |
|                                                                | 2222             | 2222                     | CPT_ALIM            | 0108h   | 0001h    |
|                                                                | 2222             | 2222                     | TP_ON_TOTAL         | 0109h   | 0001h    |
|                                                                | 2772             | 2222                     | TP ON               | 010Ah   | 0001h    |
|                                                                | 2222             | 2222                     | TEST_FRAM           | 010Bh   | 0001h    |
|                                                                | 2777             | 2222                     | VBOOT               | 010Ch   | 0001h    |
|                                                                | 2777             | 2222                     |                     |         | 0001h    |
|                                                                | 2777             |                          | NBOOT               | 010Dh   |          |
|                                                                |                  | 2222                     | CPT_FBOOT           | 010Eh   | 0001h    |
|                                                                | 2222             | 2222                     | CPT_ERRCHKAPPLI     | 010Fh   | 0001h    |
|                                                                | 2222             | 7777                     | CPT_ERRCHKDBOOT     | 0110h   | 0001h    |
|                                                                | 2222             | 2222                     | CPT_DMD_UPP         | 0111h   | 0001h    |
|                                                                | 2222             | 2222                     | CPT_DMD_UPT         | 0112h   | 0001h    |
|                                                                | 2222             | 2222                     | CPT_SCS_UPP         | 0113h   | 0001h    |
|                                                                | 2777             | 7777                     | CPT_SCS_UPT         | 0114h   | 0001h    |
|                                                                | 2772             | ????                     | CPT_ERRCALLBOOT     | 0115h   | 0001h    |
|                                                                | 2???             | 2222                     | Cfg_VDiff           | 0116h   | 0001h    |
|                                                                | 2222             | ????                     | ADR_TOPLINE         | 0117h   | 0001h    |
|                                                                | 1469.2           | 3964h                    | Pente_VDiff         | 0164h   | 0001h    |
|                                                                | ????             | ????                     | Offset_VDiff        | 016Eh   | 0001h    |
|                                                                | 2222 Réglage d   |                          | Filtrage_VDiff      | 0178h   | 0001h    |
|                                                                |                  | a mesure modulo 1/10eme. | DynFormat_VDiff     | 0182h   | 0001h    |
|                                                                |                  |                          | DynLabel_1_VDiff    | 0183h   | 0001h    |
|                                                                | ???? (0) desact  |                          | DynLabel_2_VDiff    | 0184h   | 0001h    |
|                                                                | 2222             | 2222                     | DynLabel_3_VDiff    | 0185h   | 0001h    |
|                                                                | 2777             | 2222                     | DynLabel_4_VDiff    | 0186h   | 0001h    |
|                                                                | 3777             | 2000                     | Dunt shall E 1/Diff | 01076   | 00016    |
|                                                                | 1 La             |                          |                     |         |          |

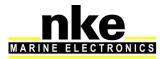

#### 3.1.4 Offset configuration

To set the offset, the **Offset\_VDiff** value must be modified. This value is set to zero in its factory configuration, which means deactivated. This offset can be adjusted to one  $10^{th}$  in positive or negative.

| Image: Control of the state of the state of the stat | éseau Options Langue Aide |                   |                            |                        |         |          |  |
|----------------------------------------------------------------------------------------------------|---------------------------|-------------------|----------------------------|------------------------|---------|----------|--|
| Value         Value         Zone         Adesse           Value         Value         Zone         Adesse           Value         Value         Zone         Adesse           Value         Value         Zone         Adesse           Value         Value         Zone         Adesse           Value         Value         Zone         Adesse           Value         Value         Zone         Adesse           Value         Value         Zone         Adesse           Value         Value         Zone         Adesse           Value         Zone         Adesse         Doubh           Value         Zone         Adesse         Doubh           Value         Zone         Adesse         Doubh           Value         Zone         Adesse         Doubh           Value         Zone         Adesse         Doubh           Value         Zone         Adesse         Doubh           Value         Zone         Adesse         Doubh           Virit         Tropic Adesse         Doubh         Doubh           Virit         Tropic Adesse         Doubh         Doubh           Virit <th></th> <th></th> <th></th> <th></th> <th></th> <th></th> <th></th>                                                                                                    |                           |                   |                            |                        |         |          |  |
| Value         Value         Value <t< th=""><th></th><th>Mise à jour Diagn</th><th>ostic   Informations  </th><th></th><th></th><th></th><th></th></t<>                                                                                                    |                           | Mise à jour Diagn | ostic   Informations       |                        |         |          |  |
| ????       ????       INIT_TENS_ETAL       0000h         ?????       ????       CA_TENS_ETAL       0002h         ?????       ????       CA_TENS_ETAL       0002h         ?????       ????       CA_TENS_ETAL       0002h         ?????       ????       AB_TENS_ETAL       0002h         ?????       ????       AH_TENS_ETAL       0002h         ?????       ????                                                                                                    |                           | Valeur            | Valeur brute               | Zone                   | Adresse | Longueur |  |
| ????       ????       CA_TENS_ETAI       0002h         ????       ????       AB_TENS_ETAI       0003h         ????       ????       AH_TENS_ETAI       0003h         ????       ????                                                                                                    | 20d0 Cell Monitol V1.1    | 2777              | 7777                       | INIT TENS ETAI         | 0000h   | 0001h    |  |
| 2772       7772       AH       TENS_ETAI       0000h         7772       7772       FAB_MINSEC       0100h         7772       7772       FAB_MINSEC       0100h         7772       7772       FAB_HEUDUR       0101h         7772       7772       FAB_VENSEC       0103h         7772       7772       FAB_VENSEC       0104h         7777       7772       FAB_VENSEC       0104h         7777       7772       RST_ANMOIS       0106h         7777       7777       CPT_RESET       0107h         7777       7777       CPT_RESET       0107h         7777       7777       CPT_ALIM       0106h         7777       7777       CPT_ALIM       0106h         7777       7777       TF_ON       0104h         7777       7777       TF_ON       0104h         7777       7777       VBOIT       0106h         7777       7777       VBOIT       0106h         7777       7777       VBOIT       0106h         7777       7777       CPT_ERACHKOBOIT       0106h         7777       7777       CPT_ERACHKOBOIT       0106h         77777                                                                                                    |                           | 2772              | 7777                       | OFF TENS ETAI          | 0001h   | 0001h    |  |
| 7777       7777       AFTENS_ETAI       0004h         7777       778       FAB_MINSEC       000h         7777       FAB_ANUMUS       0101h         7777       7777       FAB_ANUMUS       0102h         7777       7777       FAB_VENS,FIRM       0103h         7777       7777       RST_HEUJOUR       0106h         7777       7777       RST_HEUJOUR       0106h         7777       7777       RST_HEUJOUR       0108h         7777       7777       RST_ANIMOIS       0106h         7777       7777       RST_ANIMOIS       0108h         7777       7777       CPT_ALM       0108h         7777       7777       TF_ON_TOTAL       0108h         7777       7777       TF_ON_TOTAL       0108h         7777       7777       TF_ON_TOTAL       0108h         7777       7777       VBOOT       010Ch         7777       7777       VBOOT       010Ch         7777       7777       PT_ERCHKAPPU       010Fh         7777       7777       CPT_ERCHKAPPU       010Fh         7777       7777       CPT_ERCHKAPPU       010Fh         7777                                                                                                    |                           | 2222              | 2222                       | CA TENS ETAI           | 0002h   | 0001h    |  |
| 7777         FAB_MINSEC         0100h           7777         FAB_HEUDUR         0101h           7777         FAB_ANIMOIS         0102h           7777         FAB_KEUDUR         0103h           7777         7777         FAB_KENDUR         0103h           7777         7777         RST_MINSEC         0104h           7777         7777         RST_AMINOIS         0106h           7777         7777         RST_AMINOIS         0106h           7777         7777         RST_AMINOIS         0106h           7777         7777         RST_AMINOIS         0106h           7777         7777         CPT_ALL         0108h           7777         7777         TP_ON_T0TAL         0108h           7777         7777         TP_ON_T0TAL         0108h           7777         7777         TP_ON_T0TAL         0108h           7777         7777         TP_ON_T0TAL         0108h           7777         7777         VB00T         0106h           7777         7777         VB00T         0106h           7777         7777         CPT_ERCHKAPPU         0106h           77777         77777         CPT_DMD_UPT <td></td> <td>2777</td> <td>7777</td> <td>AB_TENS_ETAI</td> <td>0003h</td> <td>0001h</td> <td></td>                                                                                                    |                           | 2777              | 7777                       | AB_TENS_ETAI           | 0003h   | 0001h    |  |
| ????       ????       FAB_HUNUR       001h         ????       ????       FAB_VERS_FIRM       0103h         ????       ????       FAB_ST_MINGEC       0104h         ????       ????       PAST_MINGEC       0104h         ????       ????       PAST_MINGEC       0104h         ????       ????       PAST_MINGEC       0104h         ????       ????       PAST_MINUSE       0106h         ????       ????       PAST_ANIMOIS       0106h         ????       ????       PAST_ANIMOIS       0106h         ????       ????       PT_ALMU       0108h         ????       ????       PT_ALM       0108h         ????       ????       ????       TP_ON       010Ah         ????       ????       ???       NB00T       0106h         ????       ????       ????       NB00T       0106h         ?????       ????       ????       PT_FB0T       0106h         ?????       ????       ????       ????       ????         ?????       ?????       ?????       ????       ????         ?????       ?????       ????       ????       ????                                                                                                    |                           | 2777              | 2222                       | AH TENS ETAI           | 0004h   | 0001h    |  |
| 7772         7772         F6B ZeRS ZHEM         003h           7772         7772         F6B VERS ZHEM         003h           7772         7772         RST_MINSEC         0104h           7772         7772         RST_MINSEC         0104h           7772         7772         RST_MINUIS         0105h           7777         7772         RST_ANNOIS         0106h           7777         7772         CPT_RESET         0107h           7777         7772         CPT_RESET         0108h           7777         7772         TP_ON_T0TAL         0198h           7777         7772         TP_ON_T0TAL         0198h           7777         7772         TP_ON_T0TAL         0198h           7777         7772         TP_ON_T0TAL         0198h           7777         7772         TP_ON_T0TAL         0198h           7777         7772         TP_ON_T0TAL         0198h           7777         7772         V800T         0106h           7777         7772         V800T         0106h           7777         7772         CPT_EBOT         0106h           7777         7777         CPT_EBOT         0106h <td></td> <td>2772</td> <td>7777</td> <td>FAB MINSEC</td> <td>0100h</td> <td>0001h</td> <td></td>                                                                                                    |                           | 2772              | 7777                       | FAB MINSEC             | 0100h   | 0001h    |  |
| 7772         FAB_VERS_FIRM         0103h           7772         7777         RST_MINSEC         0104h           7777         7777         RST_MINSEC         0104h           7777         7777         RST_MINSEC         0108h           7777         7777         CPT_RESET         0107h           7777         7777         CPT_ALIM         0108h           7777         7777         CPT_RESET         0107h           7777         7777         TF_ON_TOTAL         0108h           7777         7777         TFS_FIRAM         0108h           7777         7777         TFS_FIRAM         0108h           7777         7777         TFS_FIRAM         0108h           7777         7777         TFS_FIRAM         0108h           7777         7777         TFS_FIRAM         0108h           7777         7777         PT_ERACHKDBODT         010ch           7777         7777         CPT_ERACHKDBODT         010ch           7777         7777         CPT_DMD_UPT         0113h           7777         7777         CPT_SCS_UPF         0113h           7777         7777         CPT_SCS_UPF         014h                                                                                                    |                           | 2222              | 2222                       | FAB HEUJOUR            | 0101h   | 0001h    |  |
| ????                                                                                                    |                           | 2222              | 7777                       | FAB ANNMOIS            | 0102h   | 0001h    |  |
| ????       ????       FST_HELMOUR       0105h         ????       ?ST_HELMOUR       0105h         ????       ?DT_RESET       0107h         ????       ?DT_RESET       0107h         ????       ?DT_RESET       0108h         ????       ?DT_ALIM       0108h         ????       ?TP_ON_TOTAL       0108h         ????       ?TP_ON_TOTAL       0108h         ????       ?TP_ON_TOTAL       0108h         ????       ?TP_ON_TOTAL       0108h         ????       ????       .TP_ON_TOTAL       0108h         ????       ????       .TP_ON_TOTAL       0108h         ????       ????       .TP_ON_TOTAL       0108h         ????       ????       .PT_END_T       0108h         ????       ????       .PT_END_T       0106h         ????       ????       .PT_ERACHXAPEU       0107h         ????       ????       .PT_END_UPP       011h         ????       ????       .PT_DMD_UPP       011h         ????       ????       .PT_DN_UPP       013h         ????       ????       .PT_SCS_UPF       013h         ????       ????       .PT_ERACHXLBOOT                                                                                                    |                           | 2777              | 2222                       | FAB VERS FIRM          | 0103h   | 0001h    |  |
| 7???       7???       CPT_RESET       0.006h         7???       CPT_RESET       0.07h         7???       CPT_ALIM       0.08h         7???       CPT_PON_TOTAL       0.08h         7???       TP_ON_TOTAL       0.08h         7???       TP_ON_TOTAL       0.08h         7???       TP_ON_TOTAL       0.08h         7???       TP_ON_TOTAL       0.08h         7???       TP_ON_TOTAL       0.08h         ????       TP_ON_TOTAL       0.08h         ????       ????       TP_ON_TOTAL       0.08h         ????       ????       TP_ON_TOTAL       0.08h         ????       ????       TP_ON_TOTAL       0.08h         ????       ????       NB00T       0.00ch         ????       ????       PT_FBOUT       0.00ch         ????       ????       CPT_EROCHKAPPLU       0.00ch         ????       ????       _CPT_DMD_UPP       011h         ????       ????       _CPT_SCS_UPP       013h         ????       ????       _CPT_SCS_UPP       013h         ????       ????       CPT_EROCHKAPPLU       016h         ????       ????       CPT_SCS_UPP                                                                                                    |                           | 2772              | 7777                       | RST_MINSEC             | 0104h   | 0001h    |  |
| 777?       777?       CPT_FEGET       0107h         777?       777?       CPT_ALLM       008h         777?       777?       TP_ON_TOTAL       018h         777?       777?       TP_ON_TOTAL       018h         777?       777?       TP_ON_TOTAL       018h         777?       777?       TP_ON_TOTAL       018h         777?       777?       TEST_FRAM       0108h         777?       777?       NBOOT       0100h         777?       777?       PT_ERRCHKAPFU       010Ph         777?       777?       CPT_ERRCHKAPFU       010Ph         777?       777?       CPT_ERRCHKAPFU       010Ph         777?       777?       CPT_ERRCHKAPFU       010Ph         777?       777?       CPT_ERRCHKDBOOT       010Ph         777?       777?       CPT_DMD_UPP       011h         777?       777?       CPT_SCS_UPP       013h         777?       777?       CPT_SCS_UPP       014h         777?       777?       CPT_SCS_UPP       014h         777?       777?       CPT_SCS_UPP       014h         777?       777?       CPT_SCS_UPF       014h                                                                                                    |                           | 2772              | 2222                       | BST HEUJOUR            | 0105h   | 0001h    |  |
| 777?       777?       TP_ON_TOTAL       0108h         777?       777?       TP_ON_TOTAL       0108h         777?       777?       TP_ON_TOTAL       0108h         777?       777?       TF_ST_FRAM       0108h         777?       777?       TEST_FRAM       0108h         777?       777?       VB0DT       010Ch         777?       777?       NB0DT       010Ch         777?       777?       CPT_FB0T       0106h         777?       777?       CPT_FB0T       0106h         777?       777?       CPT_FB0T       0106h         777?       777?       CPT_FB0T       0106h         777?       777?       CPT_FB0T       011h         777?       777?       _CPT_DMD_UPP       011h         777?       777?       _CPT_SCS_UPP       013h         777?       777?       _CPT_SCS_UPP       013h         777?       777?       CPT_SCS_UPP       013h         777?       777?       CPT_SCS_UPP       017h         777?       777?       CPT_SCS_UPP       017h         777?       777?       CPT_SCS_UPT       016h         777?       <                                                                                                    |                           | 2222              | 2222                       | BST_ANNMOIS            | 0106h   | 0001h    |  |
| 7???       TP: ON_TOTAL_       0108h         7???       TP: ON_TOTAL_       0108h         ????       TP: ON_TOTAL_       0108h         ????       TP: ON_TOTAL_       0108h         ????       TP: ON_TOTAL_       0108h         ????       TS: ST, FRAM       0108h         ????       ????       NBOOT       0100h         ????       ????       NBOOT       0100h         ????       ????       CPT_ERACHKAPPLI       010Fh         ????       ????       CPT_ERACHKOBOOT       010h         ????       ????       CPT_ERACHKOBOOT       010h         ????       ????       CPT_DMD_UPP       011h         ????       ????       .CPT_SCS_UPF       013h         ????       ????       .CPT_ESC_UPP       014h         ????       ????       .CPT_ESC_UPF       017h         ????       ????       .CPT_ESC_UPF       017h         ????       ????       .CPT_ESC_UPF       017h         ????       ????       .CPT_ESC_UPF       017h         ????       ????       .CPT_ESC_UPF       017h         ????       ????       .CPT_ESC_UPF       018h <t< td=""><td></td><td>2777</td><td>7777</td><td></td><td>0107h</td><td>0001h</td><td></td></t<>                                                                                                    |                           | 2777              | 7777                       |                        | 0107h   | 0001h    |  |
| 7???       TFON       0104h         7???       TEST_FRAM       0106h         ????       TEST_FRAM       0106h         ????       YB00T       0100h         ????       ????       NB00T       0100h         ????       ????       NB00T       0100h         ????       ????       PT_FB00T       0106h         ????       ????       CPT_FB00T       010h         ????       ????       CPT_ERRCHKAPELU       010h         ????       ????       CPT_ERRCHKAPELU       010h         ????       ????       CPT_ERRCHKAPELU       010h         ????       ????       CPT_ERRCHKAPELU       010h         ????       ????       CPT_ERRCHKAPELU       010h         ????       ????       CPT_ERRCHKAPELU       010h         ????       ????       CPT_ERRCHKAPELU       010h         ????       ????       CPT_SCS_UPT       011h         ????       ????       CPT_SCS_UPT       011h         ?????       ?????       CPT_SCS_UPT       017h         ????       ????       CPT_SCS_UPT       017h         ????       ?????       Prescaupotif       017h                                                                                                    |                           | 2222              | 2222                       |                        |         | 0001h    |  |
| 7???       TFON       0104h         7???       TEST_FRAM       0106h         ????       TEST_FRAM       0106h         ????       YB00T       0100h         ????       ????       NB00T       0100h         ????       ????       NB00T       0100h         ????       ????       PT_FB00T       0106h         ????       ????       CPT_FB00T       010h         ????       ????       CPT_ERRCHKAPELU       010h         ????       ????       CPT_ERRCHKAPELU       010h         ????       ????       CPT_ERRCHKAPELU       010h         ????       ????       CPT_ERRCHKAPELU       010h         ????       ????       CPT_ERRCHKAPELU       010h         ????       ????       CPT_ERRCHKAPELU       010h         ????       ????       CPT_ERRCHKAPELU       010h         ????       ????       CPT_SCS_UPT       011h         ????       ????       CPT_SCS_UPT       011h         ?????       ?????       CPT_SCS_UPT       017h         ????       ????       CPT_SCS_UPT       017h         ????       ?????       Prescaupotif       017h                                                                                                    |                           | 2222              | 2222                       | TP ON TOTAL            | 0109h   | 0001h    |  |
| ????       TEST_FRAM       0108h         ????       ????       V800T       000ch         ????       ????       V800T       0100ch         ????       ????       CPT_F800T       0106h         ????       ????       CPT_ERBCHKAPPLI       0106h         ????       ????       CPT_ERBCHKAPPLI       0106h         ????       ????       CPT_ERBCHKD800T       010h         ????       ????       CPT_ERD_UPP       011h         ????       ????        CPT_SCS_UPP       013h         ????       ????        CPT_ESC_UPP       015h         ????       ????        CPT_ESC_UPP       011h         ????       ????         014h         ????       ????        015h         ????       ????       Perte_VDiff       016h         ????       ????       Perte_VDiff       016h         ????       ????       Perte_VDiff       018h         ????       QUff       017h       018h         ????       Perte_VDiff       018h         ????       ????       Perte_VDiff       018h                                                                                                    |                           | 2222              | 2222                       |                        | 010Ah   | 0001h    |  |
| ????       ????       VBOT       010Ch         ????       ????       NBOT       010Dh         ????       ????       CPT_EROLKAPPUI       010Fh         ????       ????       CPT_ERACHKAPPUI       010Fh         ????       ????       CPT_ERACHKAPPUI       010Fh         ????       ????       CPT_EMD_UPP       0110h         ????       ????       .CPT_DMD_UPT       0112h         ????       ????       .CPT_CT_SCS_UPF       013h         ????       ????       .CPT_ERACLLBOOT       015h         ????       ????       .CPT_ERACLLBOOT       015h         ????       ????       CPT_ERACLLBOOT       015h         ????       ????       CPT_ERACLLBOOT       017h         ????       ????       CPT_ERACLLBOOT       017h         ????       ????       PAPE_TOFUNE       017h         ????       ????       PAPE_TOFUNE       017h         ????       ????       PAPE_TOFUNE       017h         ????       ????       PAPE_TOFUNE       017h         ????       ????       ????       PAPE_TOFUNE       017h         ????       ????       ????       P                                                                                                    |                           | 2777              | 2222                       |                        | 010Bh   | 0001h    |  |
| 7???       ????       CPT_ERRCHKAPFU       010Eh         ????       ????       CPT_ERRCHKAPFU       010Fh         ????       ????       CPT_ERRCHKDBODT       0110h         ????       ????      CPT_DMD_UPF       0111h         ????       ????      CPT_DMD_UPT       0112h         ????       ????      CPT_SCS_UPF       013h         ????       ????      CPT_SCS_UPT       014h         ????       ????      CPT_ERRCALLBOOT       015h         ????       ????       CPT_ERRCALLBOOT       015h         ????       ????       CPT_UNLE       017h         ????       ????       CPT_UNLE       017h         ????       ????       CPT_UNLE       017h         ????       ????       Pretac_VDiff       0164h         0       8000h       016se_VDiff       0182h         ????       Pretac_VDiff       0178h       0182h         ????       Pretac_VDiff       0182h       017h         ????       Pretac_VDiff       0182h       017h         ????       Offset en mV de la mesure modulo 1/10eme       1.vDiff       0184h         ????       Offset en mV de l                                                                                                    |                           | 2772              | 7777                       |                        | 010Ch   | 0001h    |  |
| 7???       CPT_ERRCHKAPPLU       010Fh         ????       CPT_ERRCHKAPPLU       010Fh         ????       CPT_ERRCHKAPPLU       011h         ????       CPT_DMD_UPP       011h         ????       CPT_SCS_UPP       013h         ????       CPT_SCS_UPP       013h         ????       ????       CPT_SCS_UPP       013h         ????       ????       CPT_SCS_UPP       013h         ????       ????       CPT_SCS_UPP       013h         ????       ????       CPT_SCS_UPP       013h         ????       ????       CPT_SCS_UPP       013h         ????       ????       CPT_SCS_UPP       013h         ????       ????       CPT_SCS_UPP       013h         ????       ????       CPT_SCS_UPP       017h         ????       ????       PTERCLB00T       017h         ????       ????       PTERCLB00T       016h         ????       ????       PTERCLB00T       017h         ????       ????       PTERCLB00T       016h         ????       ????       PTERCLB00T       017h         ????       ????       PTERCLB00T       017h         ???? <td></td> <td>2222</td> <td>2222</td> <td>NBOOT</td> <td>010Dh</td> <td>0001h</td> <td></td>                                                                                                    |                           | 2222              | 2222                       | NBOOT                  | 010Dh   | 0001h    |  |
| ????       ????       CPT_ERRCHKAPPU       010Fh         ????       ????       CPT_ERRCHKOPBOIT       0110h         ????       ????       _CPT_DMD_UPP       0111h         ????       ????       _CPT_DMD_UPT       0112h         ????       ????       _CPT_SCS_UPP       0113h         ????       ????       _CPT_SCS_UPT       0113h         ????       ????       _CPT_SCS_UPT       0113h         ????       ????       CPT_SCS_UPT       0113h         ????       ????       CPT_SCS_UPT       0118h         ????       ????       CPT_SCS_UPT       0117h         ????       ????       PT_ERRCALBOOT       0164h         0       0000h       01fset_V0iff       0164h         ????       ????       Priliage_V0iff       017h         ????       ????       Priliage_V0iff       018h         ????       ????       Priliage_V0iff       018h         ????       ????       ????       018h         ????       ????       ????       018h         ????       01de1amesure modulo 1/10ener       Priliage_V0iff       018h         ????       ????       ???? <td< td=""><td></td><td>2222</td><td>2222</td><td>CPT FBOOT</td><td>010Eh</td><td>0001h</td><td></td></td<>                                                                                                    |                           | 2222              | 2222                       | CPT FBOOT              | 010Eh   | 0001h    |  |
| 7???        CPTDMD_UPP         0111h           ????        CPTDMD_UPT         0112h           ????        CPTSCS_UPP         0113h           ????        CPTSCS_UPP         0113h           ????        CPTSCS_UPP         0113h           ????         ????        CPTSCS_UPP         0113h           ????         ????        CPTSCS_UPT         014h           ????         ????         CPT_ERACALBOOT         015h           ????         ????         CPT_ERACALBOOT         015h           ????         ????         PADF_TOPLINE         017h           ????         ????         PADF_TOPLINE         017h           ????         ????         Pritrage_VDiff         0164h           0         0000h         Offset_VDiff         018h           ????         ????         ????         Pritrage_VDiff         018h           ????         ????         ????         018h         018h           ????         ????         Offset                                                                                                    |                           | 2777              | 7777                       | CPT_ERRCHKAPPLI        |         | 0001h    |  |
| 7???         7???         CPT_DMD_UPT         012h           ????         7???         CPT_SCS_UPP         013h           ????         ????         CPT_SCS_UPT         014h           ????         ????         CPT_SCS_UPT         015h           ????         ????         CPT_SCS_UPT         015h           ????         ????         CPT_SCS_UPT         015h           ????         ????         CPT_SCS_UPT         015h           ????         ????         CPT_SCS_UPT         015h           ????         ????         AP_TOPLINE         015h           ????         ????         Pene_VDiff         0164h           0         8000h         017e+         017h           ????         Pene_VDiff         018h         018h           ????         Pene_VDiff         018h         018h           ????         Pene_VDiff         018h         018h           ????         Pene_VDiff         018h         018h           ????         Pene_VDiff         018h         018h           ????         Pene_VDiff         018h         018h           ????         Offset en mV de la mesure modulo 1/10eme_Vnah_el_2 VDiff         018h                                                                                                    |                           | 2772              | 7777                       | CPTERRCHKDBOOT         | 0110h   | 0001h    |  |
| ????         ????         CPT_SCS_UPP         0113h           ????         ????         CPT_SCS_UPT         0114h           ????         ????         CPT_SCS_UPT         0115h           ????         ????         CPT_ERRCALLBOOT         0115h           ????         ????         CPT_UPT_CRRCALLBOOT         0115h           ????         ????         CPT_UPT_UPT_COPULS         017h           ????         ????         Prete_VDiff         0164h           0         8000h         01fset_VDiff         016Eh           ????         ????         Filtrage_VDiff         017h           ????         Prete_VDiff         0182h           ????         Offset en mV de la mesure modulo 1/00me_modul_1_VDiff         0182h           ????         Offset en mV de la mesure modulo 1/100me_modulat_1_VDiff         0182h           ????         0ffset en W de la mesure modulo 1/100me_modulat_1_VDiff         0183h           ????         00 desactivation         ImLabel_1_VDiff         0189h           ????         00 desactivation         ImLabel_4_VDiff         0189h                                                                                                    |                           | 2222              | 2222                       | CPT DMD UPP            | 0111h   | 0001h    |  |
| ????                                                                                                    |                           | 2222              | 7777                       | CPT DMD UPT            | 0112h   | 0001h    |  |
| ????         CPT_ERCALLBOOT         0115h           ????         Cig_VDii         0116h           ????         ????         ADR_TOPLINE         0117h           ????         ????         Pente_VDiff         0164h           0         8000h         01fset_VDiff         016Eh           ????         Filtage_VDiff         018h           ????         Filtage_VDiff         018h           ????         Filtage_VDiff         018h           ????         Filtage_VDiff         018h           ????         Offset en W de la mesure modulo 1/10eme         Int_abel_1_VDiff         018h           ????         Offset en mV de la mesure modulo 1/10eme         VDiff         018h           ????         Offset en W de la mesure modulo 1/10eme         VDiff         018h           ????         Offset en W de la mesure modulo 1/10eme         VDiff         018h           ????         Offset en W de la mesure modulo 1/10eme         VDiff         018h           ????         Offset en W de la mesure modulo 1/10eme         VDiff         018h           ????         Optabel 4_VDiff         018h         018h                                                                                                    |                           | 2777              | 7777                       | CPT SCS UPP            | 0113h   | 0001h    |  |
| ????         Cic Voiri         0116h           ????         ????         AOR_TOPLINE         017h           ????         ????         Pente VOiri         0164h           0         8000h         01fset_VOiri         0164h           ????         Filtage_VOiri         017h           ????         Filtage_VOiri         017h           ????         Printage_VOiri         018h           ????         Offset en mV de la mesure modulo 1/10eme         philabel_1_VOiri         018h           ????         Offset en mV de la mesure modulo 1/10eme         JOiri 104h         018h           ????         (0) desactivation         Jouriabel 4_VOiri         018bh           ????         2722         Duit abel 5_Uriri         018bh                                                                                                    |                           | 2772              | 7777                       | CPT SCS UPT            | 0114h   | 0001h    |  |
| ????         Cic Voiri         0116h           ????         ????         AOR_TOPLINE         017h           ????         ????         Pente VOiri         0164h           0         8000h         01fset_VOiri         0164h           ????         Filtage_VOiri         017h           ????         Filtage_VOiri         017h           ????         Printage_VOiri         018h           ????         Offset en mV de la mesure modulo 1/10eme         philabel_1_VOiri         018h           ????         Offset en mV de la mesure modulo 1/10eme         JOiri 104h         018h           ????         (0) desactivation         Jouriabel 4_VOiri         018bh           ????         2722         Duit abel 5_Uriri         018bh                                                                                                    |                           |                   |                            |                        |         | 0001h    |  |
| ????         ????         ADF_TOPLINE         017h           ????         ????         Pente_VDiff         0164h           0         8000h         01fset_VDiff         016Eh           ????         Filtage_VDiff         0182h           ????         Filtage_VDiff         0182h           ????         Réglage de VDiff         0182h           ????         Offset_VDiff         0182h           ????         Offset en mV de la mesure modulo 1/10eme         mLabel_1.VDiff         0183h           ????         (0) desactivation         ynLabel_3.VDiff         0185h           ????         ????         DynLabel_3.VDiff         0188h           ????         ????         DynLabel_4.VDiff         0188h                                                                                                    |                           |                   |                            |                        |         | 0001h    |  |
| ????         Perie Voif         0164h           0         8000h         Offset_VDiff         0164h           ????         Pilrage_VDiff         0178h           ????         Pilrage_VDiff         0178h           ????         Pilrage_VDiff         018h           ????         Offset_on         Puriformet_VDiff         018h           ????         Offset_on         Puriformet_VDiff         018h           ????         Offset_on         Puriformet_VDiff         018h           ????         Offset_on         Puriformet_VDiff         018h           ????         Quideactivation         puri.abel_2.VDiff         018h           ????         2???         Durimabel_4.VDiff         018h           ????         Quideactivation         purimabel_4.VDiff         018h                                                                                                    |                           | 2222              | 2222                       | ADR TOPLINE            | 0117h   | 0001h    |  |
| 0         8000h         0ffset_VDiff         01Eh           ????         ????         ?iliage_VDiff         0182h           ????         Réglage de VDiff         0182h         0182h           ????         Offset_vDiff         0182h         0182h           ????         Offset_vDiff         0182h         0183h           ????         (0) desactivation         ynLabel_2.VDiff         0188h           ????         (0) desactivation         ynLabel_3.VDiff         0188h           ????         2?22         2?22         DynLabel_4.VDiff         0188h                                                                                                    |                           |                   |                            |                        |         | 0001h    |  |
| ????         Filings_VDif         0178h           ????         Filings_VDif         0182h           ????         Reglage de VDiff         0182h           ????         Offset en mV de la mesure modulo 1/10eme         Int Jobel 2, VDiff         0183h           ????         Offset en mV de la mesure modulo 1/10eme         Int Jobel 2, VDiff         0183h           ????         (0) desactivation         Int Jobel 2, VDiff         0188h           ????         2???         Dynabel 4, VDiff         0188h           ????         2???         Dynabel 4, VDiff         0188h                                                                                                    |                           |                   | 8000h                      |                        | 016Eh   | 0001h    |  |
| Prime         Prime         Prim         Prime         Prime <thp< td=""><td></td><td></td><td>7777</td><td></td><td></td><td>0001h</td><td></td></thp<>                                                                                                    |                           |                   | 7777                       |                        |         | 0001h    |  |
| P???         Offset e mV de la mesure modulo 1/10eme         Unit         0183h           ????         Offset e mV de la mesure modulo 1/10eme         Inclabel 2. VDiff         0183h           ????         00 desactivation         Unclabel 2. VDiff         0185h           ????         ????         Dynclabel 4. VDiff         0185h           ????         ????         Dynclabel 4. VDiff         0185h           ????         ????         Dynclabel 4. VDiff         0185h                                                                                                    |                           | 2222              | 0000                       |                        |         | 0001h    |  |
| ????         Offset en mV de la mesure modulo 1/10eme.         [mLabel_2_VDiff         0184h           ????         [mLabel_3_VDiff         0185h           ????         ????         DynLabel_4_VDiff         0186h           ????         ????         DynLabel_4_VDiff         0186h                                                                                                    |                           | Loopo Réglage de  | VDiff                      |                        |         | 0001h    |  |
| ????         [Unlabel_3 VDiff         0185h           ????         Oynlabel_4 VDiff         0186h           ????         2722         2722         Dynlabel_5 1016         0186h                                                                                                    |                           | 2777 Offset en r  | nV de la mesure modulo 1   | 10eme. unLabel 2 VDiff | 0184h   | 0001h    |  |
|                                                                                                    |                           | 2777 (0) desactiv | ation                      |                        |         | 0001h    |  |
| 2222 2222 Divel that 5 (Diff 0107h                                                                                                    |                           | 2777              | 2222                       |                        |         | 0001h    |  |
|                                                                                                    |                           | 1000              |                            | Duel shall 5 1/Diff    |         | 00016    |  |
|                                                                                                    |                           | * L               | 100 CATA                   |                        |         |          |  |
|                                                                                                    |                           | 7                 |                            |                        |         |          |  |
| 🔰 🔿 Tout rafraîchir 🛛 🧭 Rafraîchir selection 🛛 🔩 Tout réinitialiser                                                                                                    |                           | 🛛 Ċ Tout rafraîch | ir 🛛 🞯 Rafraîchir selectic | n 🔣 Tout réinitialiser |         |          |  |
|                                                                                                    |                           |                   |                            |                        |         |          |  |

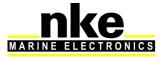

#### 3.1.5 Dynamic channel display format configuration

To change the display format, it is possible to modify the **DynFormat\_VDiff** value.

the *Load cell Monitor* is set with factory configuration with the value  $DynFormat_VDiff = 0$ : factory configuration with positive value and two decimal places.

**DynFormat\_VDiff = 1** : Positive display with four digits and no decimal place

**DynFormat\_VDiff =** 4 : Positive display with one decimal place.

DynFormat\_VDiff = 6 : Value displayed in degrees from 0° to 359°

**DynFormat\_VDiff =** 7 : Positive value with three decimal places.

**DynFormat\_VDiff =** 16 : Positive and negative value with four digits, no decimal place

**DynFormat\_VDiff =** 17 : Positive and negative values with one decimal place.

**DynFormat\_VDiff =** 18: Positive and negative values with two decimal places.

| Fichier Réseau Options Langue Aide    |                                                                                                    |                                                                      |                                                                                                    |                                                                                                    |                                                                                                    |     |
|---------------------------------------|----------------------------------------------------------------------------------------------------|----------------------------------------------------------------------|----------------------------------------------------------------------------------------------------|----------------------------------------------------------------------------------------------------|----------------------------------------------------------------------------------------------------|-----|
| 🗉 🦠 🗐 (01h) Multigraphic Couleur v2.3 | Mise à jour Diagnostic                                                                                                    | Informations                                                         |                                                                                                    |                                                                                                    |                                                                                                    |     |
| (02h) Interface USB Topline v2.9      | Valeur                                                                                                    | Valeur brute                                                         | Zone                                                                                                    | Adresse                                                                                                    | Longueur                                                                                                    | - ( |
| tiri See See Load Cell Monitor v1.1   | ?????           ?????           ?????           ?????           ?????           ?????           ?????           ?????           ?????           ?????           ?????           ?????           ?????           ?????           ?????           ?????           ?????           ?????           ?????           ?????           ?????           ?????           ?????           ?????           ?????           ?????           ?????           ?????           ?????           ?????           ?????           ?????           ?????           ?????           ?????           ?????           ?????           ?????           ?????           ?????           ?????           ?????           ?????           ?????           ?????           ?????           ?????           ??????           ?????< | 7777<br>7777<br>7777<br>7777<br>7777<br>7777<br>7777<br>7777<br>7777 | Zone<br>RST_MINSEC<br>RST_ANIMOIS<br>RST_ANIMOIS<br>CPT_RESET<br>CPT_ALIM<br>TP_ON<br>TEST_FRAM<br>VB00T<br>NB00T<br>CPT_FB00T<br>CPT_ERRCHKAPPLI<br>CPT_ERRCHKAPPLI<br>CPT_ERRCHKAPPLI<br>CPT_ERRCHKAPPLI<br>CPT_CPT_SCS_UPP<br>CPT_SCS_UPP<br>CPT_SCS_U | 201332<br>0104h<br>0105h<br>0105h<br>0106h<br>0108h<br>0108h<br>0108h<br>0108h<br>0106h<br>0106h<br>0106h<br>0106h<br>0106h<br>0106h<br>0106h<br>0111h<br>0112h<br>0113h<br>0113h<br>0113h<br>0113h<br>0115h<br>0115h<br>0115h<br>0115h<br>0115h<br>0115h<br>0116h<br>0117h | 0001h<br>0001h<br>0001h<br>0001h<br>0001h<br>0001h<br>0001h<br>0001h<br>0001h<br>0001h<br>0001h<br>0001h<br>0001h<br>0001h<br>0001h<br>0001h<br>0001h<br>0001h<br>0001h<br>0001h |     |
|                                       | <pre>???? (0) affichage X ???? (1) affichage X ???? (4) affichage X ???? (6) affichage X ???? (7) affichage X ???? (16) affichage + ???? (17) affichage +</pre>                                                                                                    |                                                                      | )<br>999) ŞEC                                                                                                    | 0182h<br>0183h<br>0184h<br>0185h<br>0186h<br>0187h<br>0188h<br>0189h<br>0189h<br>0189h<br>0188h<br>2000h<br>2001h<br>2002h<br>2002h<br>2002h<br>2003h<br>2005h                                                                                                    | 0001h<br>0001h<br>0001h<br>0001h<br>0001h<br>0001h<br>0001h<br>0001h<br>0001h<br>0001h<br>0001h<br>0001h<br>0001h<br>0001h                                                       |     |

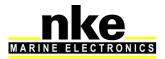

#### 3.1.6 Label and unit configuration of the dynamic channel

The label and unit configuration is used for the custom mode (dynamic channel) in order to obtain a display on Multigraphic.

The label is made of 5 two digit values, allowing to write a word of 10 digits max. The unit is made of 4 values of two digits allowing to write a word of 8 digits max. Spaces are counted as a digit.

#### http://www.table-ascii.com/

|                                          | ers ASCII ou de ASCII vers HEXADECIMAL<br>scii étendue) |
|------------------------------------------|---------------------------------------------------------|
|                                          |                                                         |
| Hexadécimal : Convertir en ASCII         | Résultat en ASCII :                                     |
| Exemple                                  | 4578656D706C6520                                        |
| ASCII : Convertir en Hexadécimal Effacer | Résultat en Hexadécimal :                               |

In this example, we use the website to convert the text "Example" into hexadecimal code. The values integrate a pack of two letters. In this case "Ex" is interpreted as the hexadecimal code "4578".

**WARNING**: a 7 letter word must end with a space, like in our Example.

The result needs to be converted in decimal. To do this, use the calculator available in your OS in programming mode (see the example below). Enter a hexadecimal value and click on "Dec" to get it in decimal format.

|                                                       |     |     |              |                          |            |    | 4  | 578                     |
|-------------------------------------------------------|-----|-----|--------------|--------------------------|------------|----|----|-------------------------|
| 0000 00<br>63<br>0000 00<br>31                        |     |     | 9999<br>9999 | 0000<br>47<br>0100<br>15 | 000<br>010 |    |    | 3000<br>32<br>1000<br>0 |
| Hex                                                   |     | Mod | A            | MC                       | MR         | MS | M÷ | M-                      |
| Déc                                                   | 6   | )   | В            | -                        | CE         | C  | ź  | 1                       |
| Bin                                                   | RoL | RoR | С            | 7                        | 8          | 9  | /  | %                       |
| Qword                                                 | Or  | Xor | D            | 4                        | 5          | 6  | *  | 1/x                     |
| <ul> <li>Dword</li> <li>Mot</li> <li>Octet</li> </ul> | Lsh | Rsh | E            | 1                        | 2          | 3  | -  |                         |
|                                                       | Not | And | F            |                          | 0          |    | +  | =                       |

|                                |     |     |              |                          |    |    | 17     | 784                     |
|--------------------------------|-----|-----|--------------|--------------------------|----|----|--------|-------------------------|
| 0000 00<br>63<br>0000 00<br>31 |     |     | 9999<br>9999 | 0000<br>47<br>0100<br>15 |    |    | ) 00 ( | 0000<br>32<br>1000<br>0 |
| C Hex                          |     | Mod | Α            | MC                       | MR | MS | M+     | M                       |
| Déc<br>Oct                     | (   | J   | В            | -                        | CE | С  | ź      | V                       |
| © Bin                          | RoL | RoR | С            | 7                        | 8  | 9  | 1      | %                       |
| Qword                          | Or  | Xor | D            | 4                        | 5  | 6  | *      | 1/2                     |
| O Dword                        | Lsh | Rsh | Ε            | 1                        | 2  | 3  |        |                         |
| 🔘 Mot<br>🔘 Octet               | Not | And | F            |                          | 0  |    | +      | =                       |

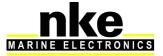

Enter that decimal value in Toplink. The principle is the same as for the Label and Unit values.

| 11   |       |                  |       |       |  |
|------|-------|------------------|-------|-------|--|
| Ex   | 7845h | DynLabel_1_VDiff | 0183h | 0001h |  |
| ???? | ????  | DynLabel_2_VDiff | 0184h | 0001h |  |
| 2777 | ????  | DynLabel_3_VDiff | 0185h | 0001h |  |
| 2777 | ????  | DynLabel_4_VDiff | 0186h | 0001h |  |
| 2777 | ????  | DynLabel_5_VDiff | 0187h | 0001h |  |
| 2777 | 2222  | DynUnit_1_VDiff  | 0188h | 0001h |  |
| 2777 | 2222  | DynUnit_2_VDiff  | 0189h | 0001h |  |
| 2777 | 2222  | DynUnit_3_VDiff  | 018Ah | 0001h |  |
| 2777 | ????  | DynUnit_4_VDiff  | 018Bh | 0001h |  |

Example of display for Label and Unit on a Multigraphic: Runner is the label and the unit is replaced by text ("Stdb") This enables you to differentiate the port from the starboard runner.

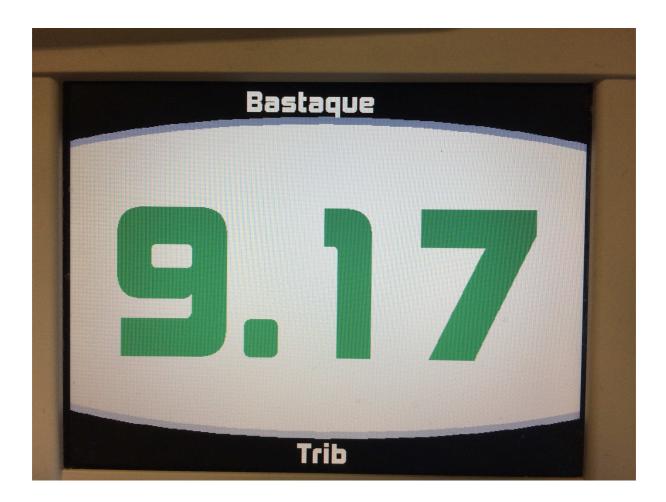

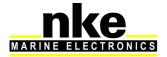

#### 3.2 Setup with a MULTIGRAPHIC display

Press and hold to access the menu from which you can select to display the "Sensors" page. Then select the data created by the Load cell Monitor (forestay tension).

#### 3.2.1 Offset configuration

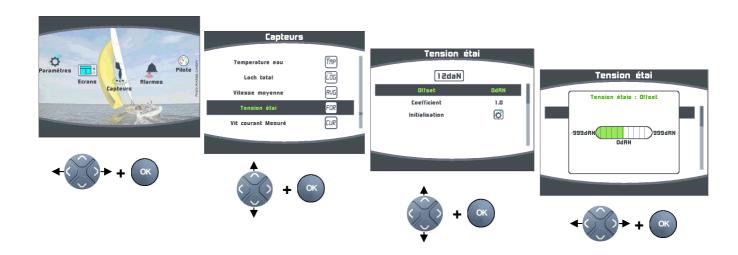

#### 3.2.2 Coefficient configuration (sensor gradient)

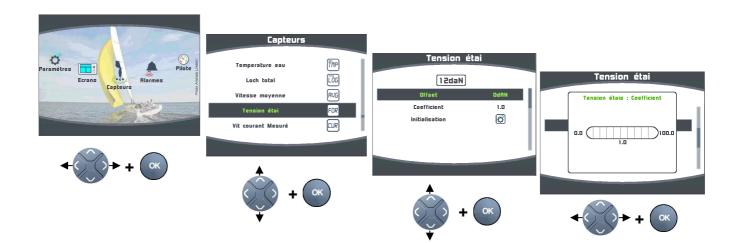

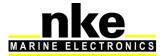

Initialisation = Full initialisation of the **Load cell Monitor** with the factory configuration, by default.

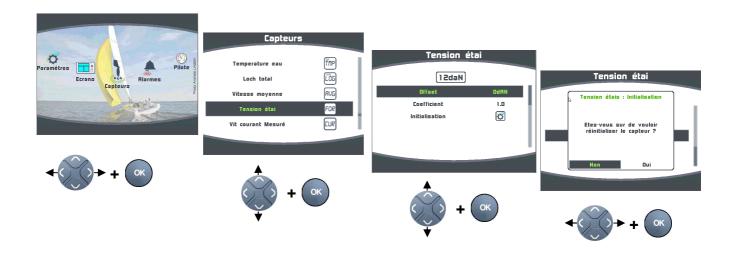

#### 3.3 Management of several Load cell Monitors

Several *Load cell Monitors* linked on the same **Topline** network in order to control different sensors.

Example: installation with 3 Load cell Monitors:

1 *Load cell Monitor* for the forestay tension. Forestay channel mode *Load cell Monitor* for the two runners tension. (Dynamic channel mode)

Only one interface programmed in "Forestay tension" on the same BUS.

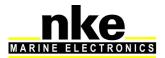

# 4. INSTALLATION

# CAUTION/WARNING

Turn the power supply off before doing any work on the TOPLINE Bus.

#### 4

#### 4.1 Wiring the Load cell Monitor

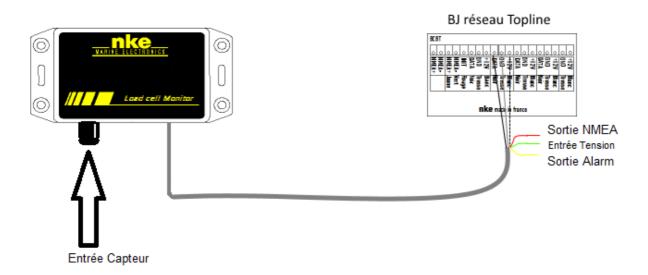

 Connect the bus cable to a "Bus Topline" junction box as follow: White wire to the "+12 volts" terminal
 Shield to the "GND" terminal
 Black to the "Data" terminal
 Red is a NMEA 0183 38400 bauds output
 Yellow is for an Alarm output. (Not implemented)
 Green is for aux. voltage input (Not implemented)

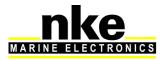

#### Binder 620 4 connectors wiring.

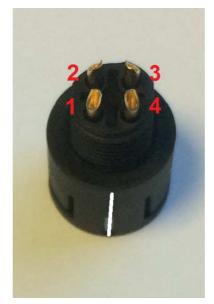

| Binder 620 4<br>connectors | Description | Example: Load Pin nke |
|----------------------------|-------------|-----------------------|
| 1                          | GND (0V)    | Black 0V              |
| 2                          | Signal +    | White signal +        |
| 3                          | Signal -    | Green signal -        |
| 4                          | V+ (3.3V)   | Red power input +     |

If the traction value is reversed or remains at 0, the signal wires + and - must be reversed on the *Binder 620 4 plots* connector.

#### 4.2 NMEA output

2 proprietary NMEA0183 (38400 bauds) sentences are available on the Topline red wire:

\$PNKEV.loadcellmonitor.V1.1 dec 21 2015 16 :46 :22\*30

This sentence is sent at the start. It feeds/fuels/informs the software version of the Analog Monitor.

\$IIXDR,N,x.x,N \*hh<CR><LF>

\\_ Forestay load

This sentence feeds/fuels/informs the forestay tension

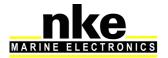

# 5. LOAD CELL MONITOR CHARACTERISTICS

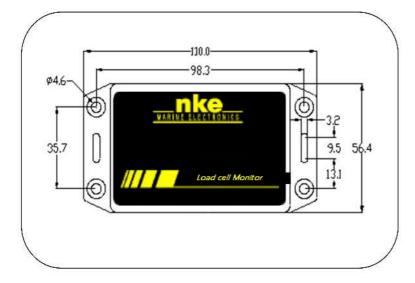

#### 5.1 Mechanical characteristics of the Load cell Monitor module

#### 5.2 Characteristics of the Load cell Monitor

| Parameter                      | Value                                |
|--------------------------------|--------------------------------------|
| Power supply:                  | 8V – 32V DC                          |
| NMEA output                    | NMEA 0183 38400 bauds                |
| Weight                         | 300g                                 |
| Operational consumption @ 12 V | < 20mA                               |
| Topline bus power cable        | Ø5.5mm, 4 wires + ground, length 6m  |
| 4 wires connector              | Binder plug / 4 connectors / female  |
| Operating temperature          | -10°C / 50°C                         |
| Storage temperature            | -20°C / 60°C                         |
| Protection rate                | IP54 waterproof to water projections |

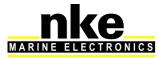